# BOOLEAN VARIABLES AND CONDITIONAL OPERATORS

CS302 – Introduction to Programming University of Wisconsin – Madison Lecture 6

By Matthew Bernstein – matthewb@cs.wisc.edu

#### Boolean Variables

man and the state

}

- A **Boolean variable** is a primitive data type that can store one of two possible values: true or false
- Example:

boolean failed = true;

• You can then use this Boolean variable later in your program:

> // Only executed if failed has been set to true if (failed)  $\{$

#### Relational Operators return Boolean Variables

- Remember the Relational Operators (<, >, <=, >=, !=, ==). These all return a Boolean value
- Example:

int  $x = 10$ ; boolean isLessThanTen = x < 10;

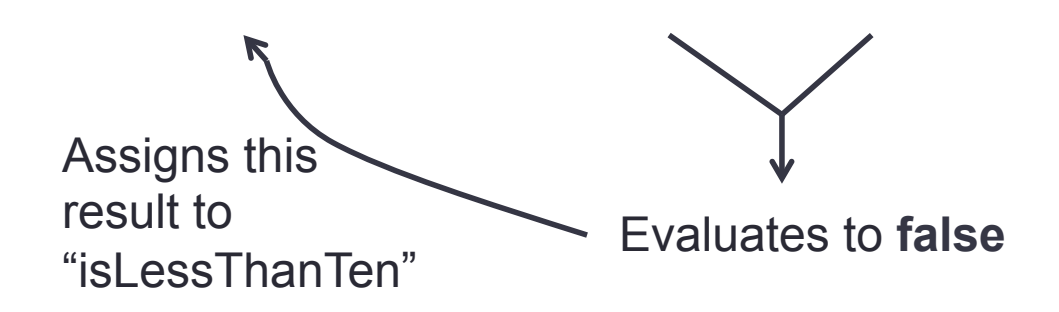

## Conditional Operators

- A **Conditional Operator** operates on Boolean variables and yields a new Boolean variable
- **AND (&&)** returns true if both operands are true. If either operand is false, this operator returns false
- Example:

#### x && y

- **OR (||)** return true if either or both operands are true. Returns false if both operands are false
- Example:

 $x \parallel y$ 

• **NOT (!)** return true if operand is false, return false if operand is true

### Putting It All Together

- We usually combine relational operators and conditional operators in "if" statements
- NOTE: Relational operators have a higher precedence than conditional operators
- Example:

```
if (altitude > 12 && altitude < 31)
{ 
        System.out.println("Stratosphere") 
}
```

```
More examples…
```
• For what range of the variable "altitude" will this if statement's condition evaluate to "true"?

```
if ( !(altitude > 12 && altitude < 31) ) 
{ 
        System.out.println("Not Stratosphere") 
}
```
• Answer:

Any value less than twelve or any value greater than 31

#### Common Error

• What is wrong with the following "if" statement?

```
if (0 \le temp \le 100)
\{with the contract of the
 }
```
#### It Should Look Like…

if  $(0 \leq t)$  temp  $88$  temp  $\leq t$  100) { … }

#### Common Error

• What is wrong with the following "if" statement?

```
if (input == 1 || 2)\{with the contract of the
 }
```
#### It Should Look Like…

• The "II" operator operates on two Boolean variables:

```
if (input == 1 || input == 2){ 
      … 
}
```
#### De Morgan's Law

• Rules for simplifying complicated logical conditions:

#### $!(A & 8 & B)$  is the same as  $||A|| ||B||$

 $!(A||B)$  is the same as  $!A &$   $R &$   $!B$ 

#### Applying De Morgan's Law

• How would we make the following "if" statement less confusing using De Morgan's Law?

!(country.equals("USA") && !state.equals("AK") && !state.equals("HI"))

#### **Solution**

!(country.equals("USA") && !state.equals("AK") && !state.equals("HI"))

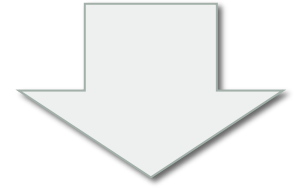

Apply De Morgan's Law

!country.equals("USA") || !!state.equals("AK") || !!state.equals("HI"))

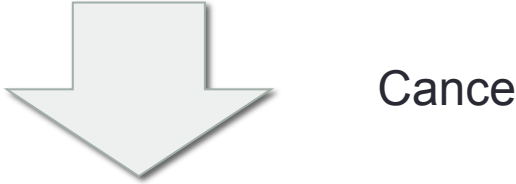

Cancel out "!!"

!country.equals("USA") || state.equals("AK") || state.equals("HI"))

#### Order of Operator Precedence

#### **Operator Precedence**

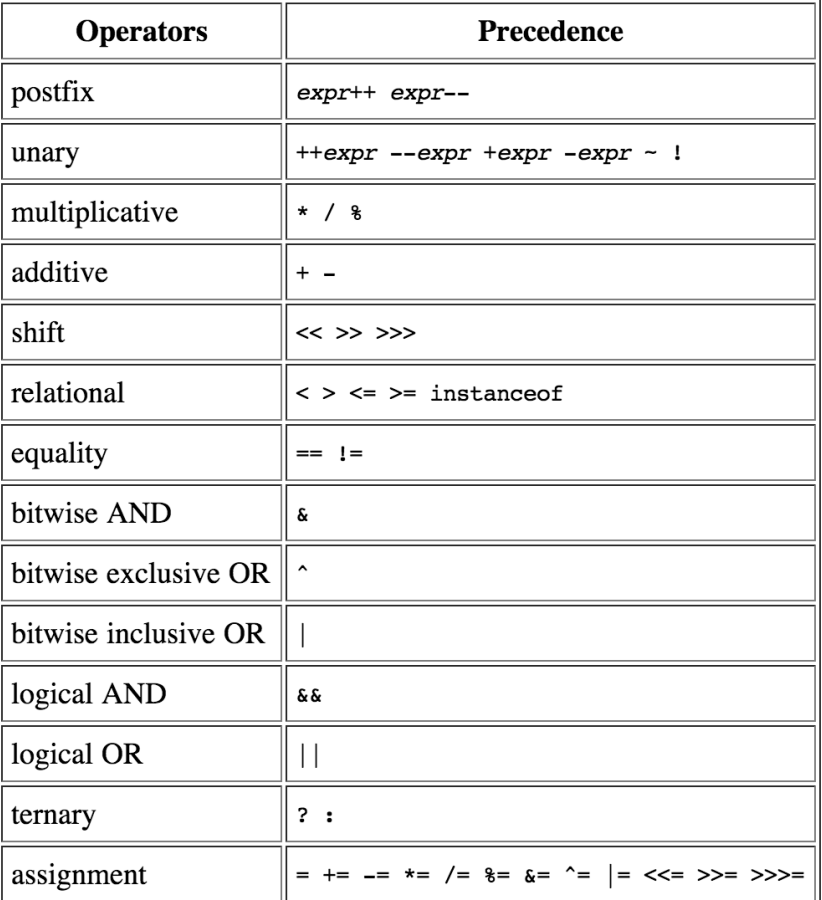

http://docs.oracle.com/javase/tutorial/java/ nutsandbolts/operators.html

#### Example of Operator Precedence

Demonstrations of operator precedence:

boolean someVariable =  $3 * 2 == 5 + 1$ 

boolean anotherVariable =  $3 < 2 == 5 > 1$ ;

```
if (7\%4 < 5\&8\&6 > 9 - 5){ 
        System.out.println("This was executed"); 
}
```
### Cool Link

- Barcelona Supercomputing Center: Simulating the human heart:
- http://www.youtube.com/watch? v=tKD2hfF27rM&feature=youtu.be

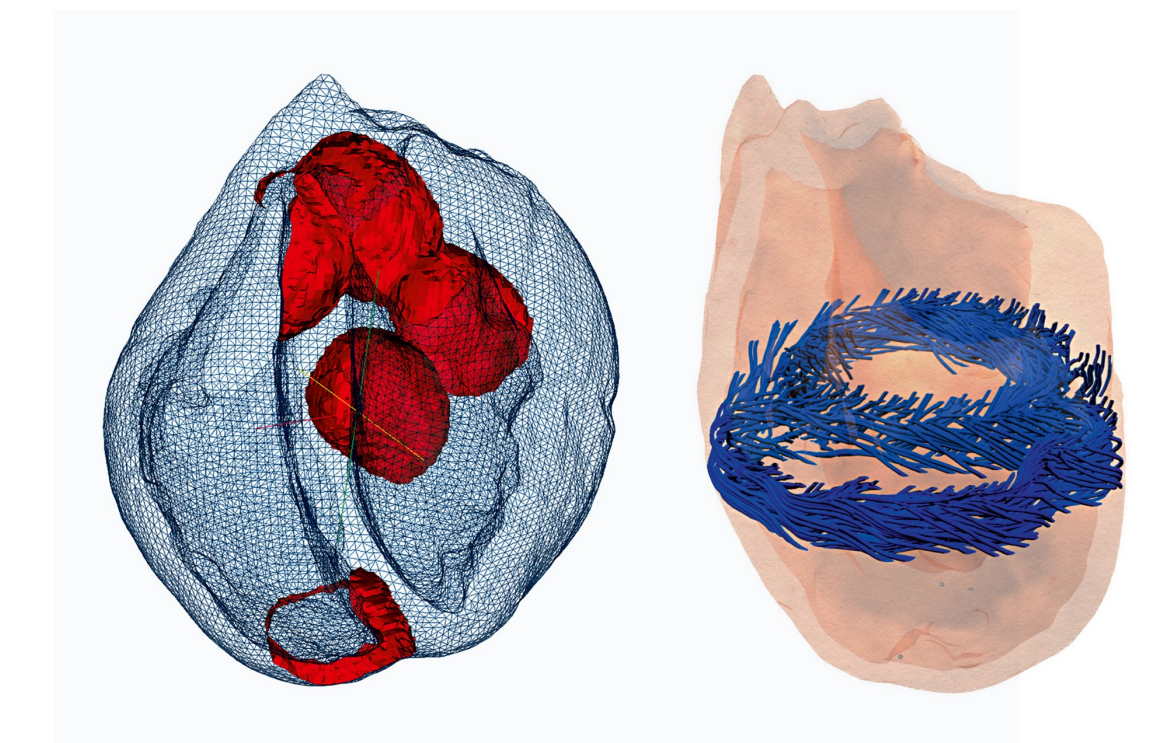